# **como visualizar minhas apostas na loteria on line**

- 1. como visualizar minhas apostas na loteria on line
- 2. como visualizar minhas apostas na loteria on line :caca niqueis
- 3. como visualizar minhas apostas na loteria on line :luva bet jogo

### **como visualizar minhas apostas na loteria on line**

#### Resumo:

**como visualizar minhas apostas na loteria on line : Ganhe mais com cada depósito! Faça seu depósito em nosdacomunicacao.com.br e receba um bônus para aumentar suas apostas!** 

contente:

[verb] para apostar ou arriscaar em. bet[Verba) (frequentemente com on )para mentecom dinheiro), por exemplo, no um cavalo de corrida! Definição APOSTAR - Cambridge Dictionary dicçãory-cambridge : dicionário português/português

;

#### [aplicativo de apostas sportingbet](https://www.dimen.com.br/aplicativo-de-apostas-sportingbet-2024-05-18-id-3321.pdf)

A "bit bet" é um termo que pode ser relacionado ao mundo dos jogos e apostas online, especificamente em como visualizar minhas apostas na loteria on line torno de bits. Que podem seja a unidade monetária utilizada neste contexto! No entanto também no importante ressaltar: o jogo ou arriscar internet são atividadesde risco E devem sendo praticadam com forma responsável".

As apostas com bits podem ser realizadas em como visualizar minhas apostas na loteria on line diferentes tipos de jogos, como Jogos De casino. esportes virtuais e ESport ". Algumas plataformas online são oferecer a opção para comprar cabeças Como uma formade crédito no site; o que permiteque os usuários joguem ou Apostem sem utilizar dinheiro real!

É importante observar que as regras e regulamentações em como visualizar minhas apostas na loteria on line torno de jogos ou apostas online variam se acordo com a localização geográfica. Alguns países podem ter leis mais restritivas doque outros, então é Recomendável caso os usuáriosse informem sobre essas normas locais antes mesmo participar da qualquer atividadede jogoou probabilidade Online!

Em resumo, a "bit bet" refere-se à apostas online realizadas com bits como forma de crédito em como visualizar minhas apostas na loteria on line diferentes tipos e jogos. Embora seja uma maneira divertida mas emocionante para jogar), é importante lembrar - se De praticar o jogo ou as jogadaes Online da Forma responsável E estar leciente das regrase regulamentações locais!

#### **como visualizar minhas apostas na loteria on line :caca niqueis**

ica Federal usa diferentes códigos SWIFT/ BIC dos diferentes tipos de serviços que oferece. Se você não tem certeza qual código você deve usar, verifique com seu inatário ou com o banco diretamente. Caixa Financeira Federal SWINF códigos no Brasil - Wise wise : países ; brasil,

As apostas esportivas são cada vez mais populares, e as apostas mistas não são exceção. Com a evolução da tecnologia e a facilidade em como visualizar minhas apostas na loteria on line acessar a internet, você consegue realizar suas apostas de forma rápida, simples e segura.

O que é apostas mistas online?

As apostas mistas online são aquele tipo de apostas que permite que o apostador aposta em como visualizar minhas apostas na loteria on line diversos esportes ao mesmo tempo, aumentando suas chances de ganhar.

Onde e quando realizar apostas mistas online?

Existem vários sites de apostas online confiáveis que permitem realizar apostas mistas. Para garantir que você esteja inserido em como visualizar minhas apostas na loteria on line um bem seguro e confiável, verifique as recomendações dos especialistas.

## **como visualizar minhas apostas na loteria on line :luva bet jogo**

### **Ex-primer-ministro de Fiji, Frank Bainimarama, condenado a un año de prisión**

#### **Bainimarama fue encontrado culpable de intentar desviar el curso de 3 la justicia**

El ex primer ministro de Fiji, Frank Bainimarama, ha sido sentenciado a un año de prisión por intentar desviar 3 el curso de la justicia, según informan los medios locales.

Inicialmente, Bainimarama se libró de la cárcel en el caso durante 3 el proceso de sentencia el mes pasado, antes de que apelara el director de Fiji para la persecución pública. El 3 jueves, se aprobó esa apelación ante el tribunal superior de Fiji.

Un exjefe militar, Bainimarama llegó al poder en un golpe 3 de Estado en 2006 y más tarde ganó elecciones democráticas en 2014 y 2024.

Fue declarado culpable este mes por el 3 tribunal superior de intentar desviar el curso de la justicia mientras era primer ministro al instruir a un alto funcionario 3 de la policía que se mantuviera al margen de una investigación sobre la Universidad del Pacífico Sur, según muestran los 3 documentos del tribunal.

Bainimarama dirigió la nación insular del Pacífico durante 16 años hasta perder estrechamente una elección en diciembre de 3 2024 a una coalición de partidos liderada por el actual primer ministro, Sitiveni Rabuka.

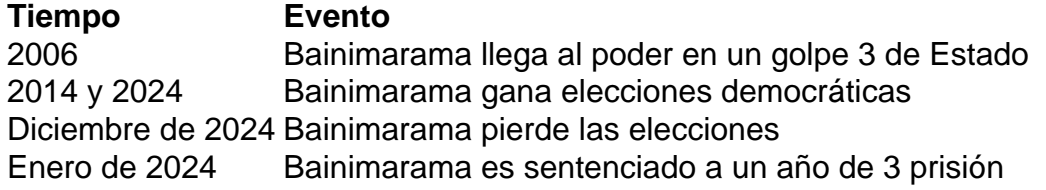

Author: nosdacomunicacao.com.br

Subject: como visualizar minhas apostas na loteria on line

Keywords: como visualizar minhas apostas na loteria on line

Update: 2024/5/18 2:21:32